#### **Various MySQL High Availability (HA) Solutions**

#### **Percona Live MySQL Conference, London, Oct 24th and 25th, 2011**

#### **Oli Sennhauser**

**Senior MySQL Consultant at FromDual GmbH**

**oli.sennhauser@fromdual.com**

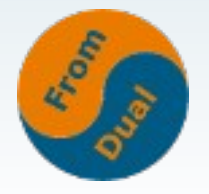

www.fromdual.com 1

# **About FromDual GmbH (LLC)**

- **FromDual provides neutral and independent:**
	- **Consulting for MySQL (on-site and remote)**
	- **Remote-DBA Services / MySQL Operations**
	- **Premium Support (ex. MySQL Basic and Silver)**
	- **Training for MySQL**
- **Consulting partner of the Open Database Alliance (ODBA.org)**
- **Oracle Silver Partner (OPN)**

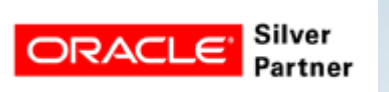

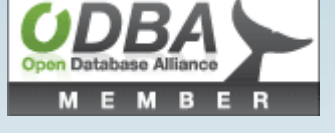

• More information you can find at:

**http://www.fromdual.com**

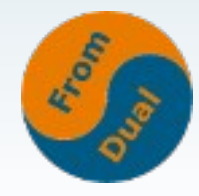

www.fromdual.com 2

#### **Contents**

#### **Various MySQL High Availability (HA) Solutions**

- ➢  **MySQL Replication / MySQL Scale-Out**
- ➢ **High-Availability with Replication**
- ➢  **Master-Master Replication**
- ➢  **Active/passive fail-over with SAN**
- ➢ **Active/passive fail-over with DRBD**
- ➢  **Galera (synchronous) Replication**
- ➢  **MySQL Cluster**
- ➢  **Tungsten Replicator**

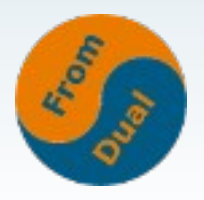

# **MySQL Scale-Out vs Scale-Up**

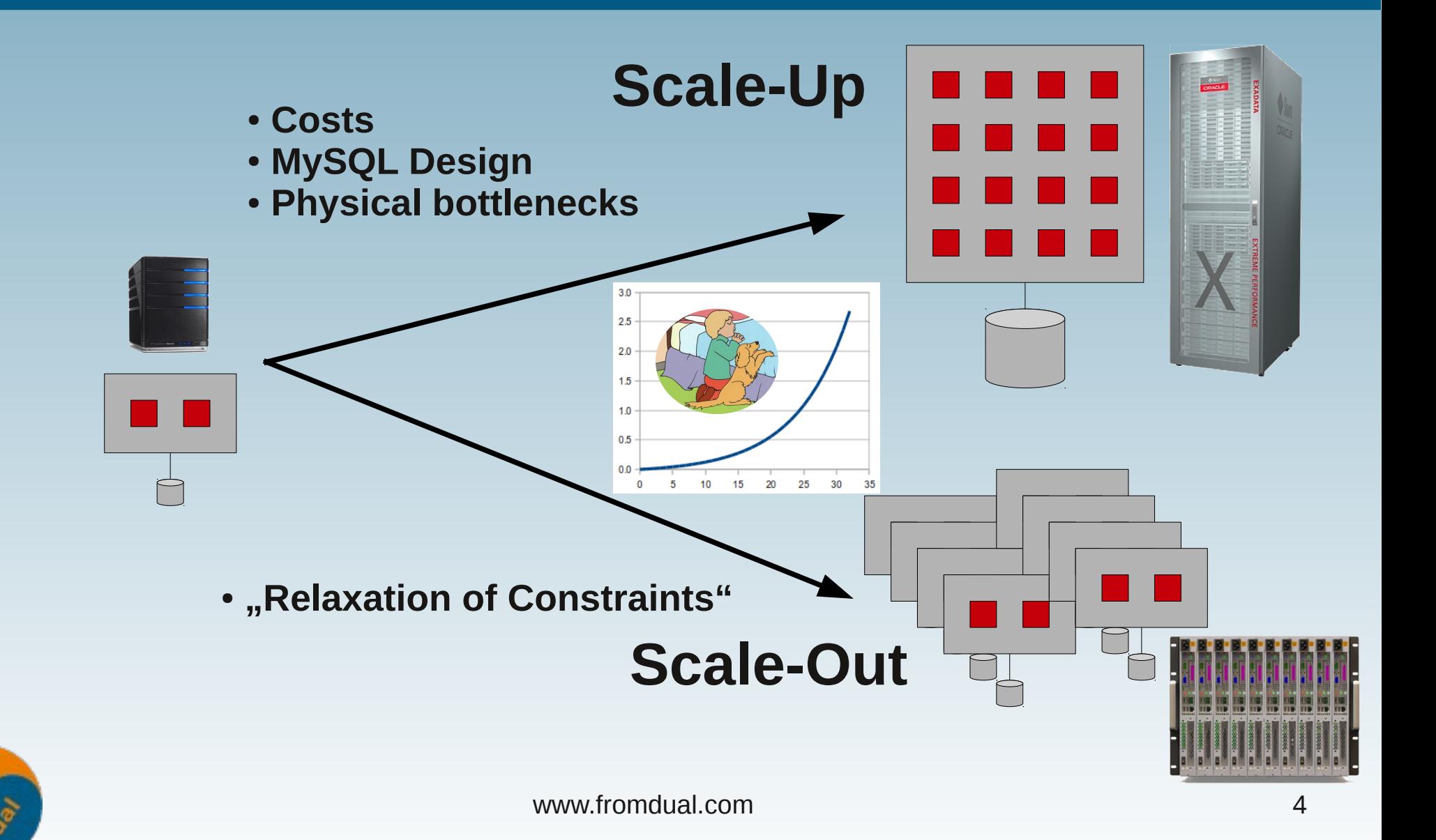

# **High-Availability with Replication**

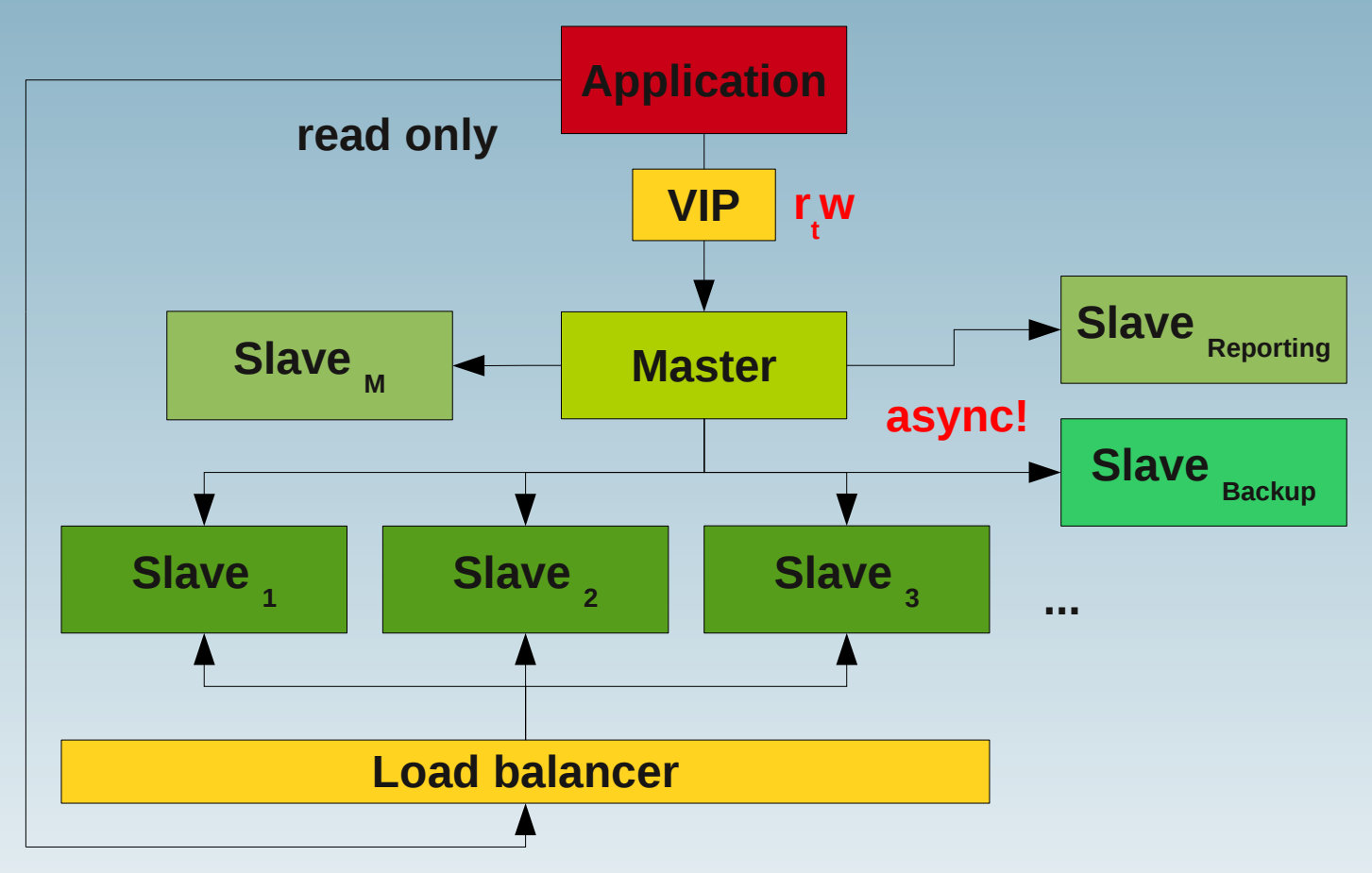

● **Fail-over?**

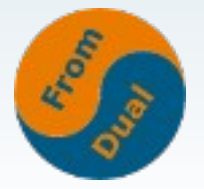

## **Replication fail-over**

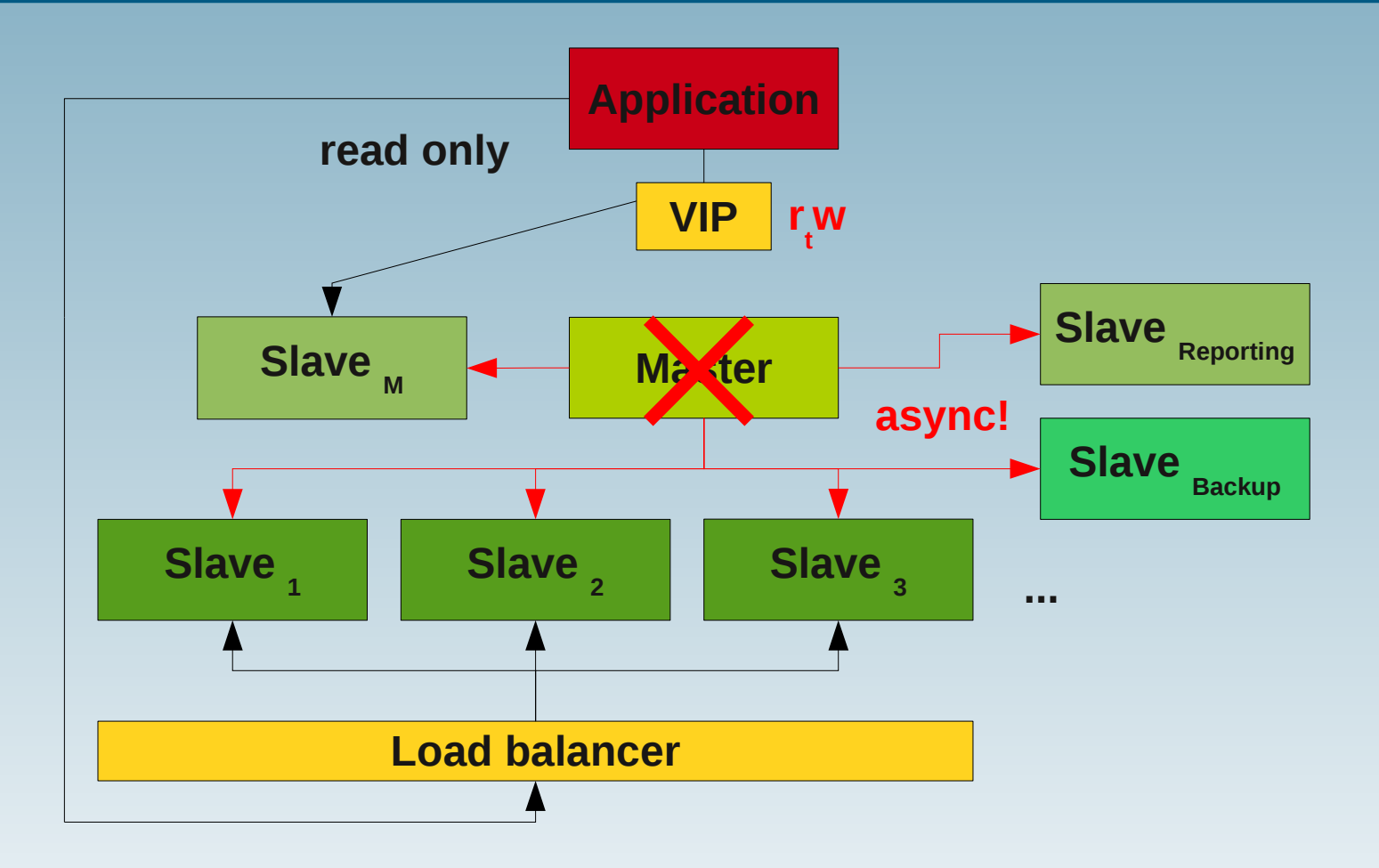

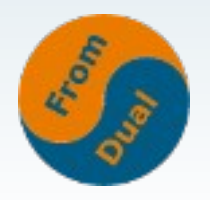

- **Simple "standard" Set-up**
- **Master is a SpoF! (Single Point of Failure)**  $\bullet$
- **If master fails → which Slave becomes new master? Switch → a lot of work, delicate! There are tools to help (MMM <del>v1</del>/v2, MHA, Tungsten, ...)**
- **Fail-over Site is already warm/hot!**
- **Works very well if r >> w**
- **Data inconsistencies (mk-table-check/sync)**  $\bullet$
- **Delay Master/Slave**  $\bullet$
- **Slave lagging (Slave as bottleneck)**

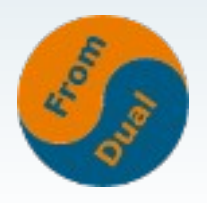

#### **Master-Master Replikation**

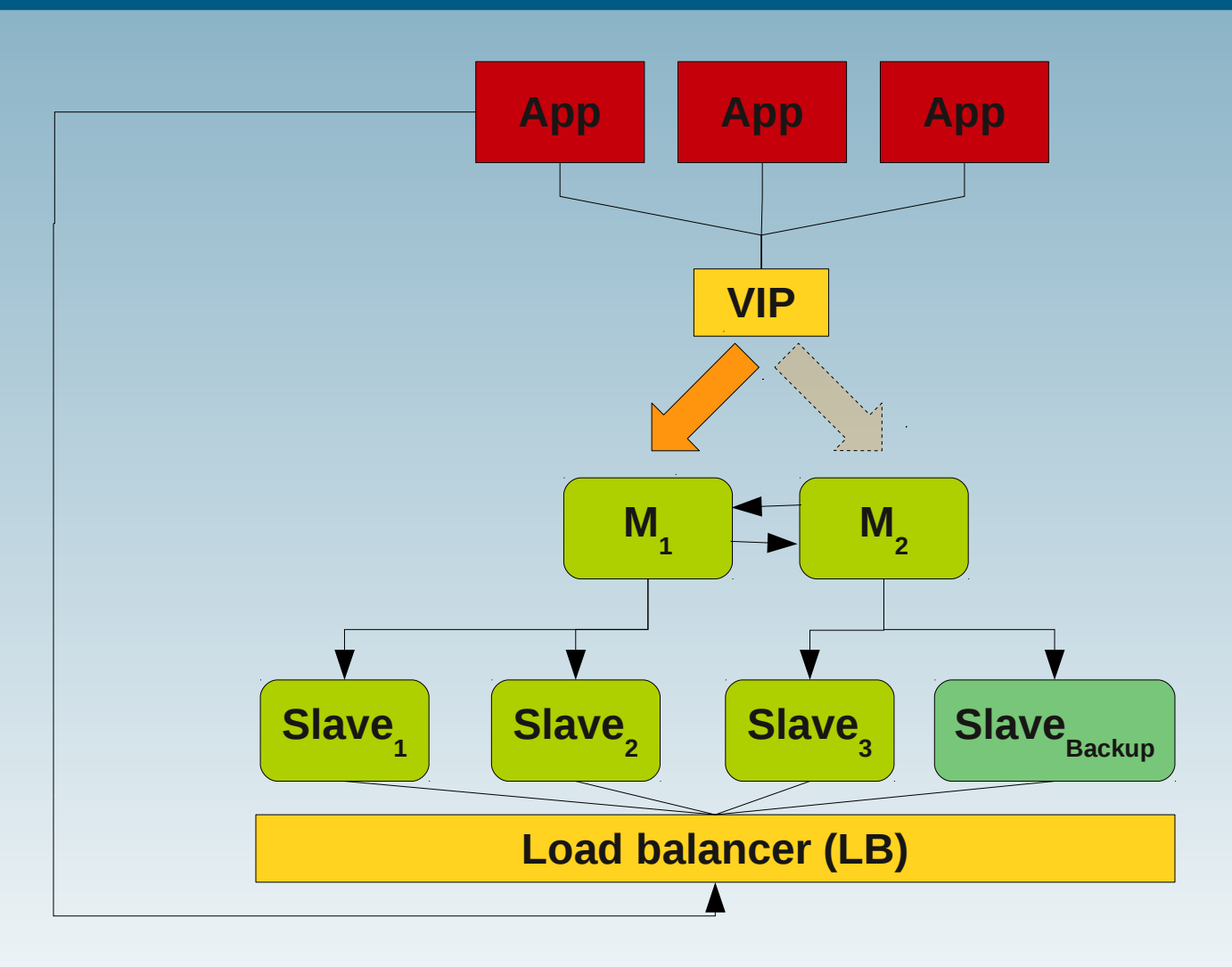

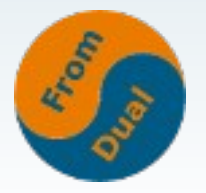

#### **Master-Master Replication**

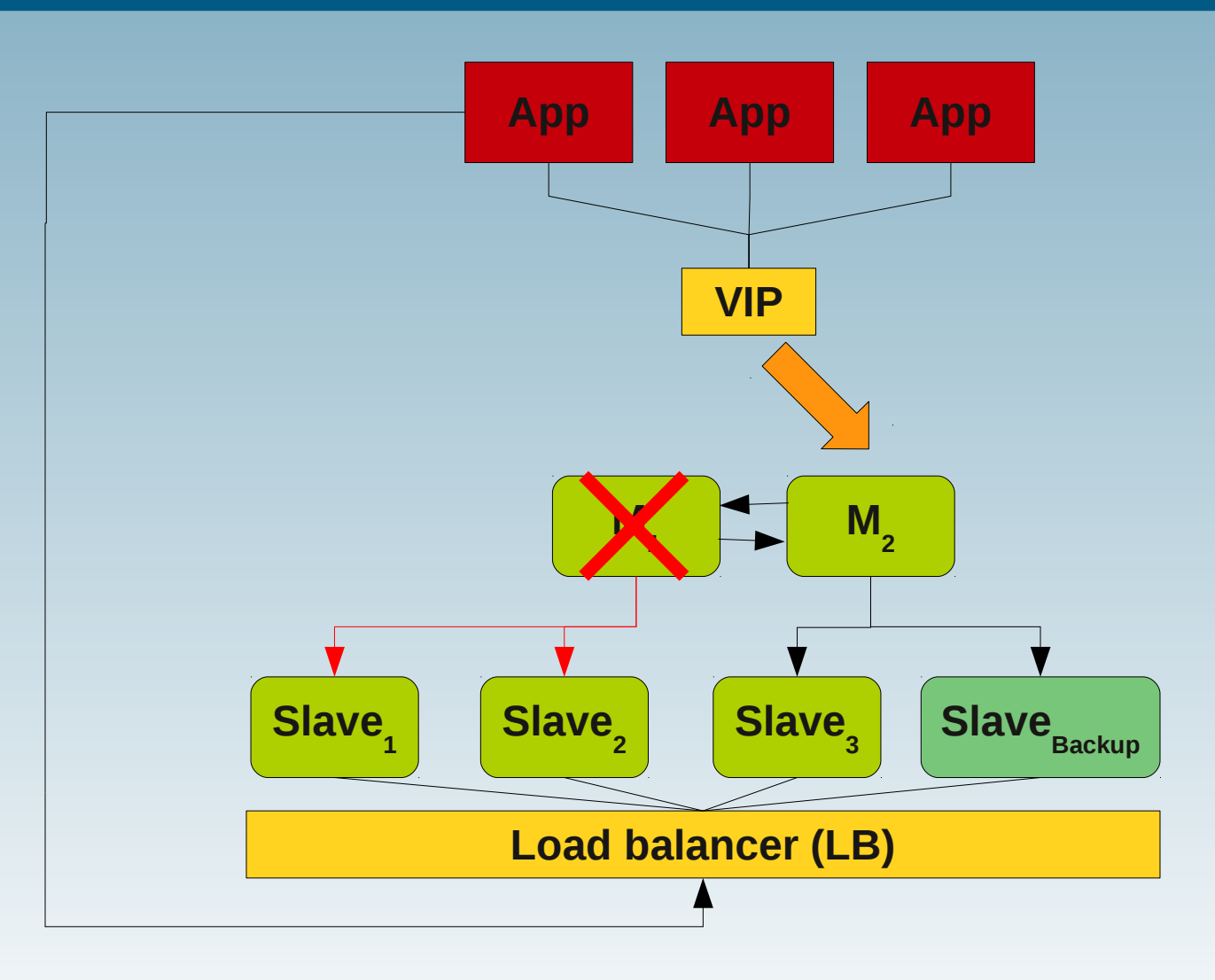

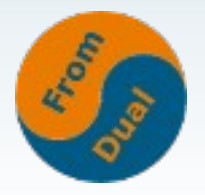

- **Only slightly more complex than Master/Slave**
- **Careful when writing on both Masters!**
- **For a "balanced" system at least 2 Slaves are needed**
- **You will NOT get more I/O throughput!**
- **Data in-consitency possible because of asynchronous replication**  $\bullet$
- **Fail-over Site is already warm/hot!**
- **Works very well if r >> w**
- **Data inconsistencies (mk-table-check/sync)**  $\bullet$
- **If Master fails, half of the Slave are out of sync!**  $\bullet$
- **A little more complicated to (re-)set-up**
- **Delay Master/Slave**  $\bullet$
- **Slave lagging (Slave as bottleneck)**

## **Active/passive fail-over with SAN**

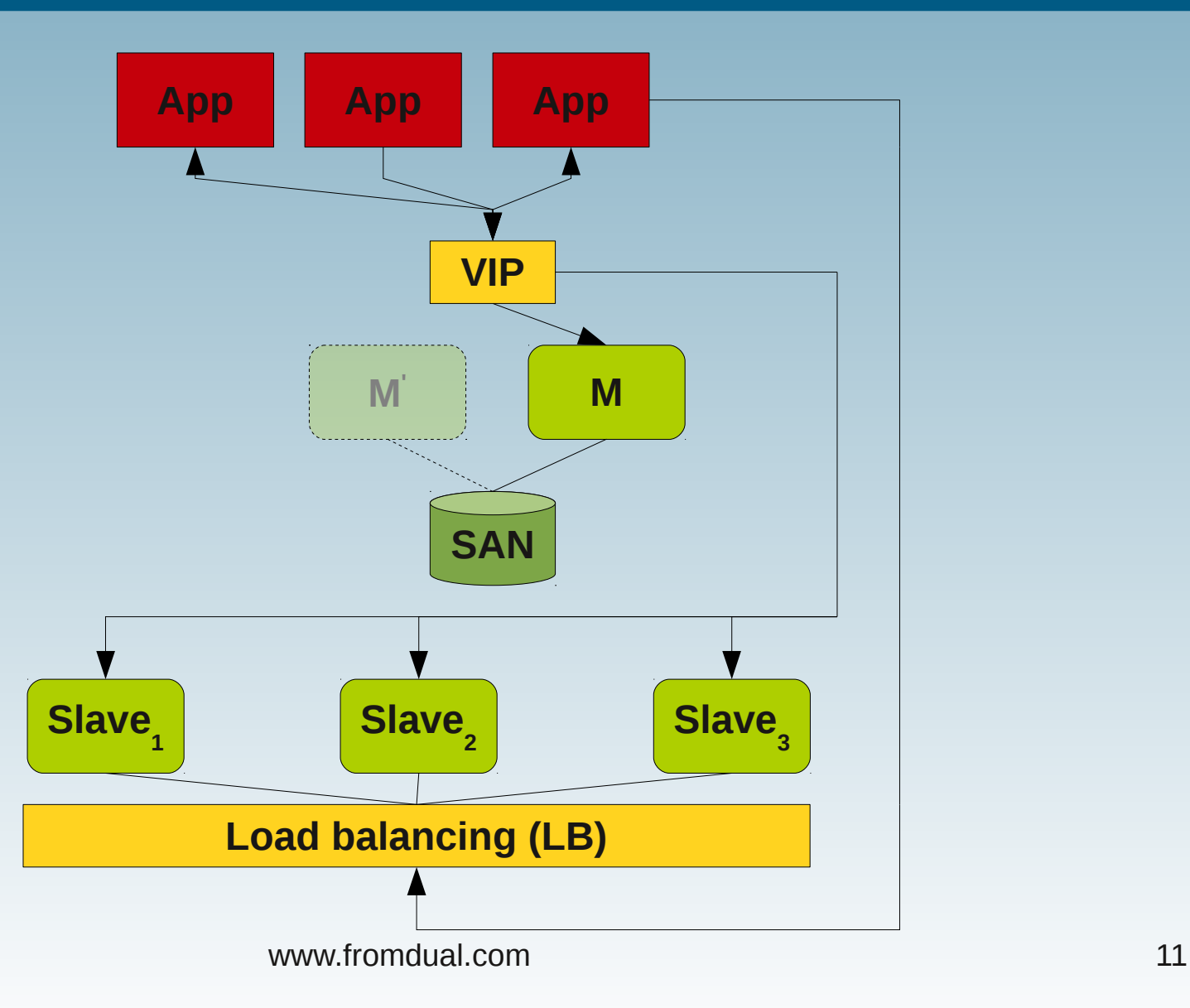

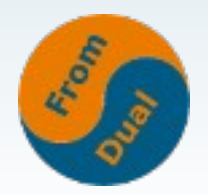

## **Active/passive fail-over with SAN**

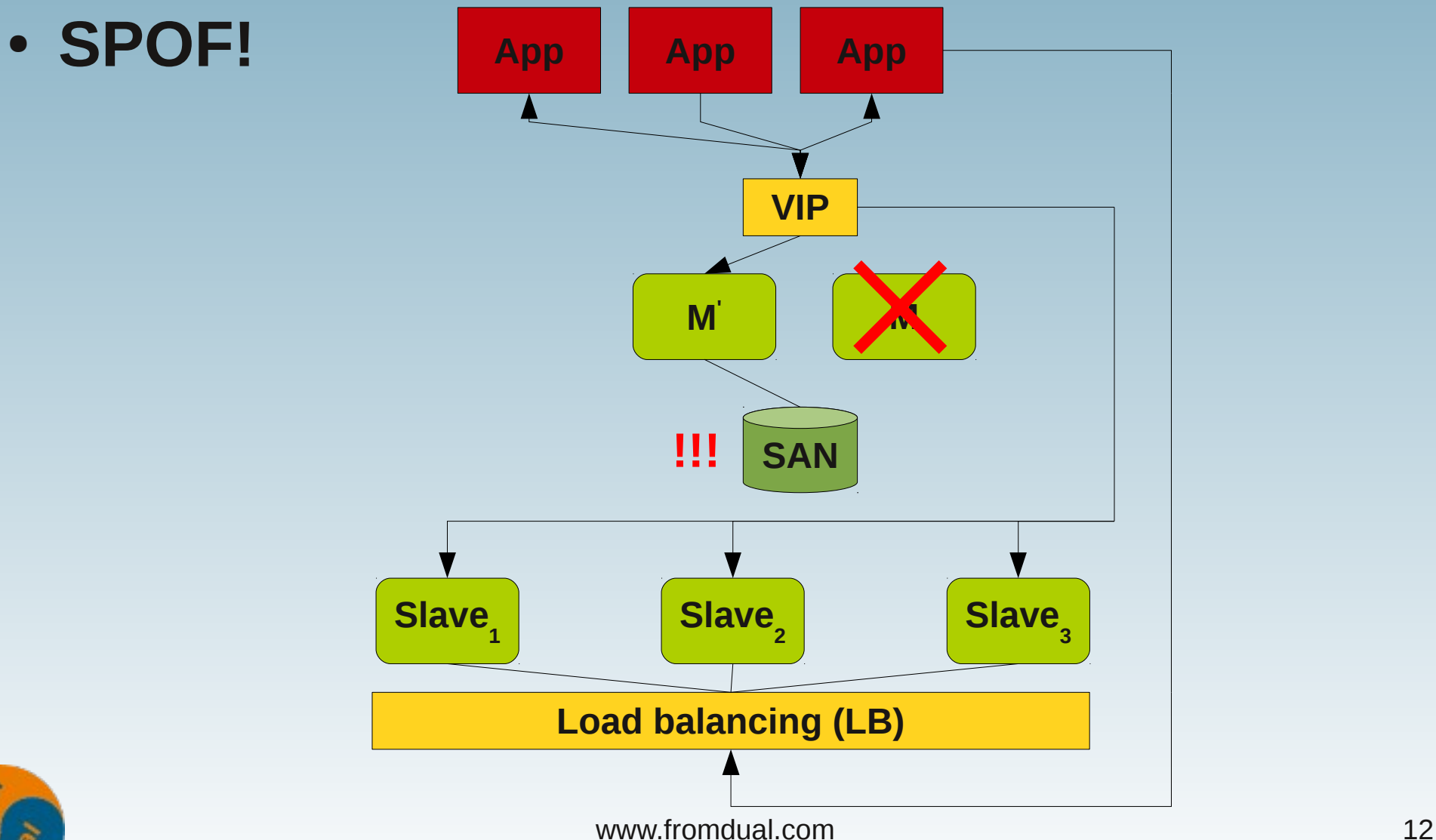

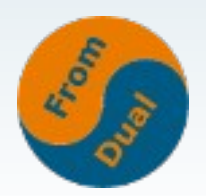

- **Synchronous replication**
- **I/O throughput depends on SAN (I/O system)**
- **No data IN-consistencies possible** ۰
- **SAN is a SpoF!**
- **Expensive if SAN is not available yet.**
- **SAN's are not easy to handle!**
- **Fail-over Site is still cold!**
- **Half of the hardware is idling**
- **Only one possible Data source** ۰
- **Slaves are automatically and properly fail-overed**
- **Far more complex to set-up**

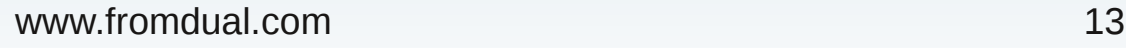

## **Active/passive fail-over with DRBD**

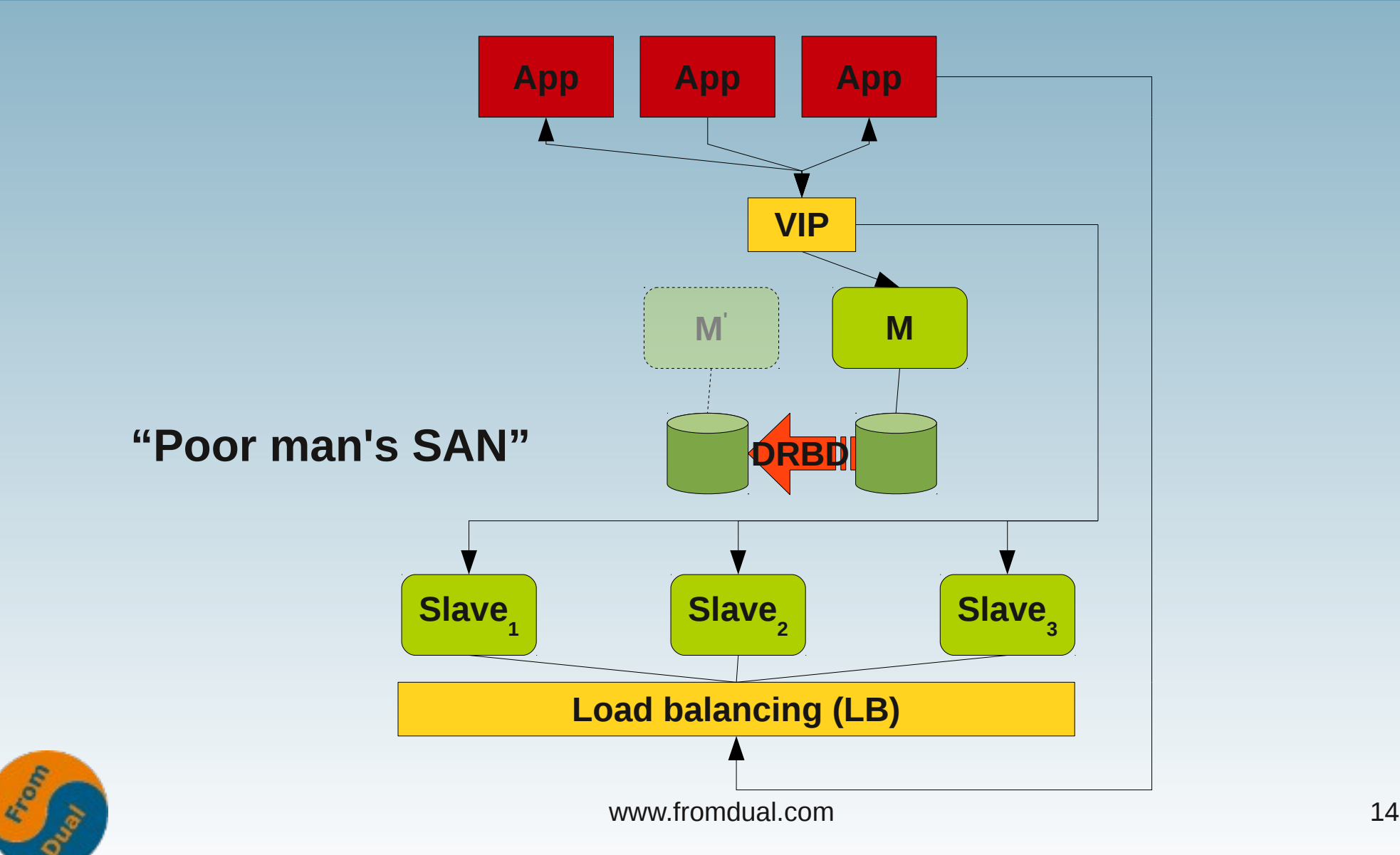

## **Active/passive fail-over with DRBD**

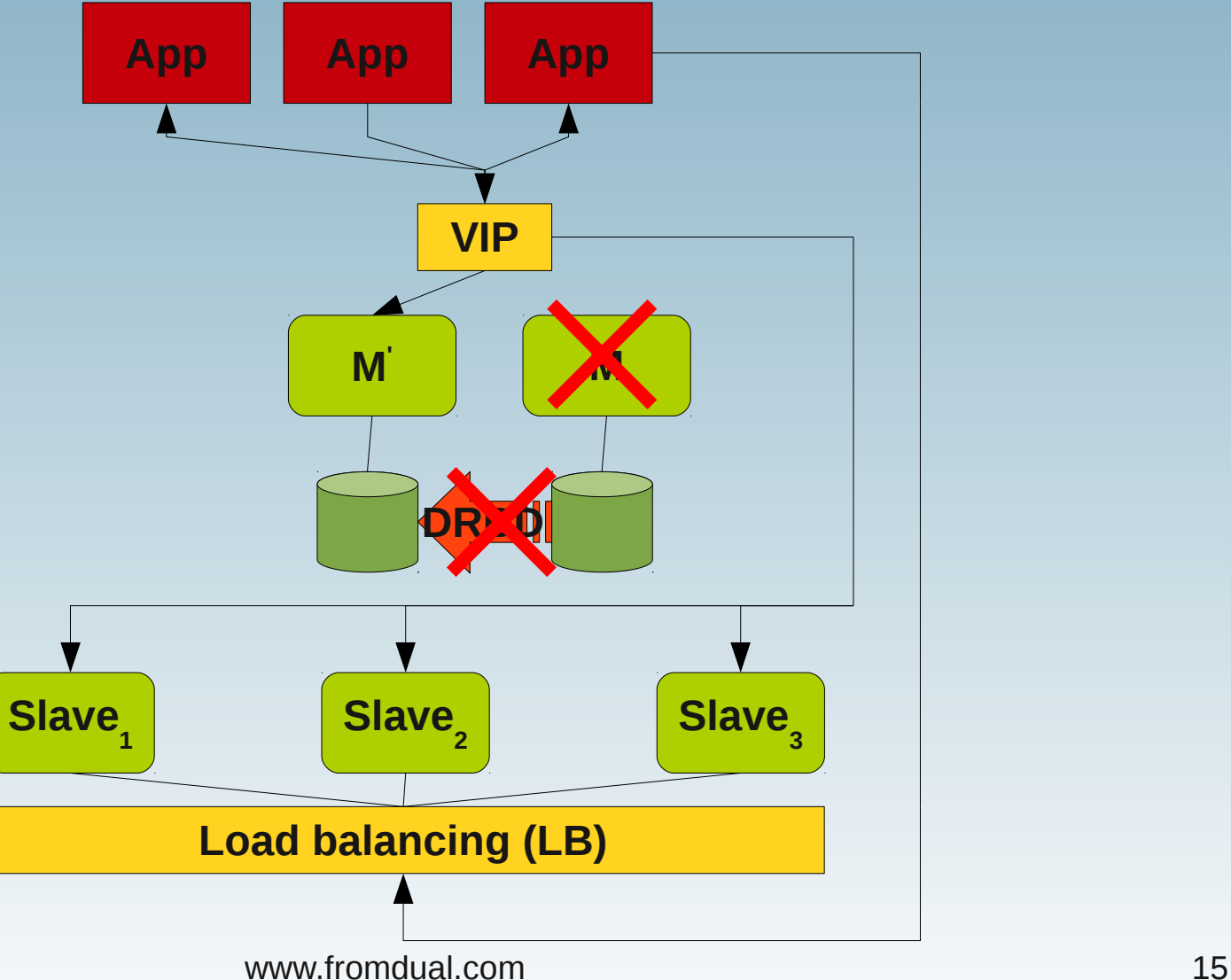

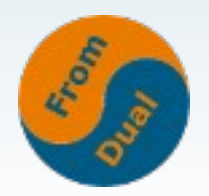

- **Synchronous replication**
- **No data IN-consistencies possible**
- **I/O throughput lower**
- **Slaves are automatically and properly failovered**
- **Fail-over Site is still cold!**
- **Half of the hardware is idling**
- **Only one possible Data source**
- **Far more complex to set-up**

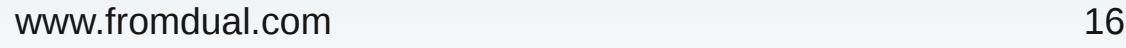

# **Galera (synchronous) Replication**

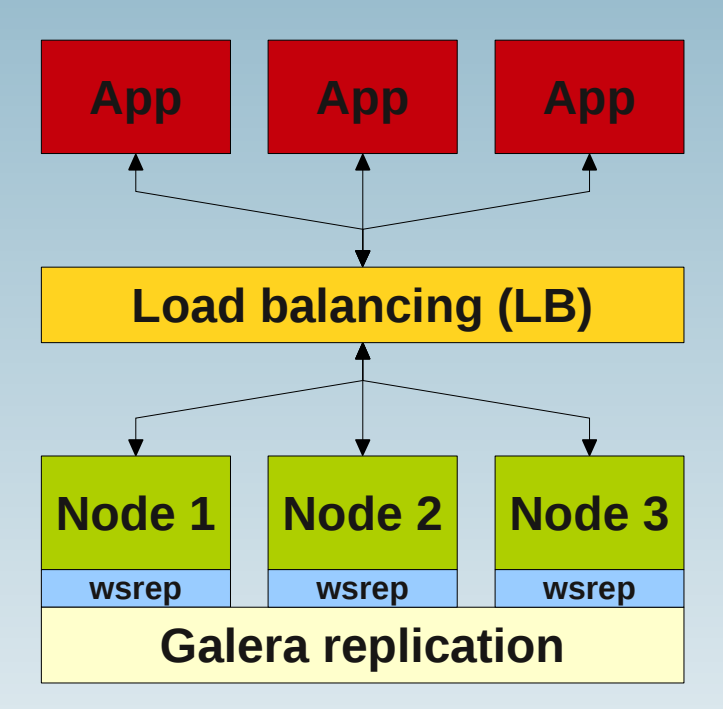

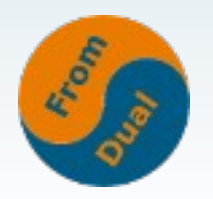

# **Galera (synchronous) Replication**

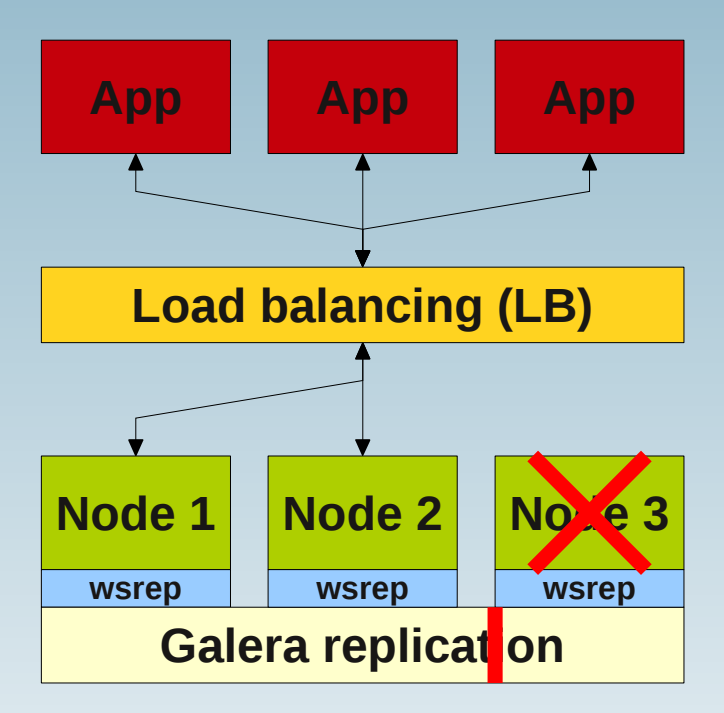

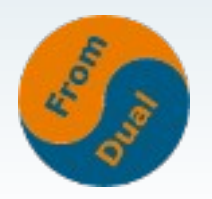

- **Synchronous replication**
- **Based on InnoDB SE (other SE theoretically possible)**
- **Active-active real multi-master topology**
- **Read and write to any cluster node**
- **Automatic membership control**
- **True parallel replication, on row level**
- **No slave lag**
- **No lost transactions**
- **Read AND write scalability (Read Scale-Out!)**
- **Patch off MySQL binaries (Codership provides binaries)**
- **Be aware of Hot Spots on rows**
- $\bullet$  **Higher probability of dead locks**
- **Full sync blocks for writing → 3 nodes**
- **Initial sync for very big databases (>>50 Gbyte) with mysqldump**

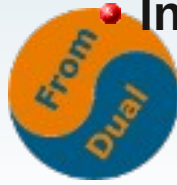

www.fromdual.com 19

# **MySQL Cluster**

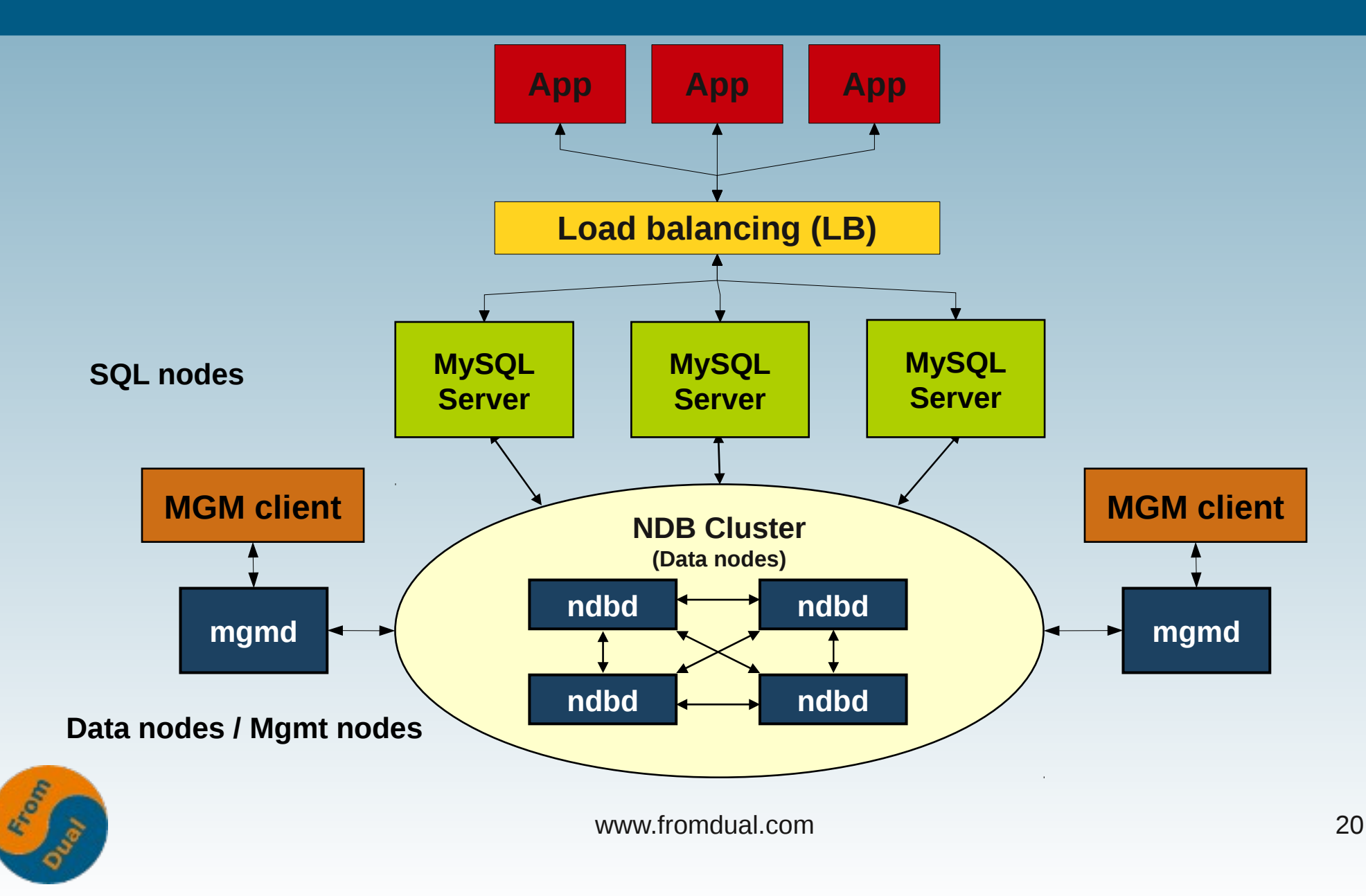

- **Synchronous replication**
- **No data IN-consistencies possible** 0
- **Extremely high throughput (if done correctly)** 0
- **Good for read AND write** ٠
- **New beast to tame (MySQL Cluster != MySQL!)**
- **More complex to set-up and operate than normal MySQL**
- Not for disaster fail-over (<= 7.1)
- **Bad for complex queries (Joins, <= 7.1)**
- **At least 3 machines (better 4) are need.**
- **High demand on RAM and Network**
- **Only one possible Data source**

## **Tungsten Replicator**

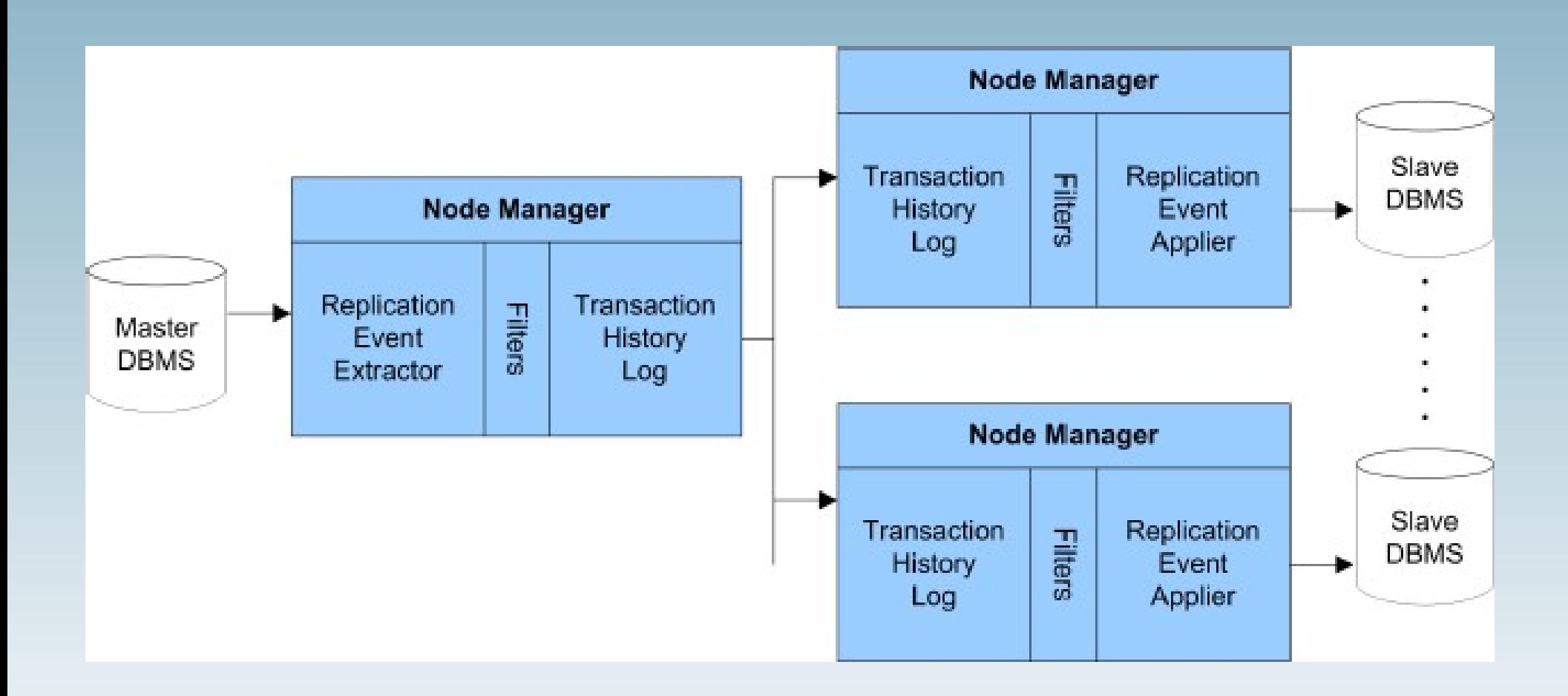

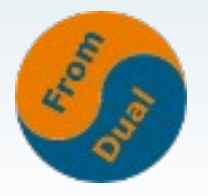

- **Similar to MySQL Replication**
- **Introduces Global Transaction-ID**
- **Asynchronous Replication**
- **Bases on MySQL Binary Log**
- **For: MySQL, PostgreSQL, Oracle and Drizzle**
- **PREQUITES Java and Ruby?**
- **Multi Source Replication**  $\bullet$
- **Failover should be easier to handle**

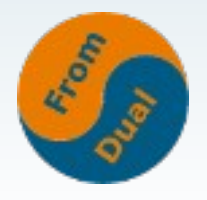

#### **Questions ?**

#### **Discussion ?**

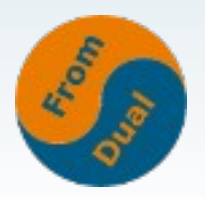

www.fromdual.com 24